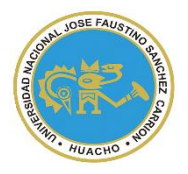

# UNIVERSIDAD NACIONAL "JOSÉ FAUSTINO SÁNCHEZ CARRIÓN"

## **VICERRECTORADO ACADÉMICO**

# **FACULTAD DE INGENIERIA AGRARIA, INDUSTRIAS ALIMENTARIAS y AMBIENTAL ESCUELA PROFESIONAL DE INGENIERÍA AGRONÓMICA**

## **MODALIDAD NO PRESENCIAL**  $\overline{a}$

# **SYLLABUS POR COMPETENCIAS CURSO:**

# **NUEVAS TECNOLOGIAS DE APRENDISAJE (NTACs)**

#### **I. DATOS GENERALES**

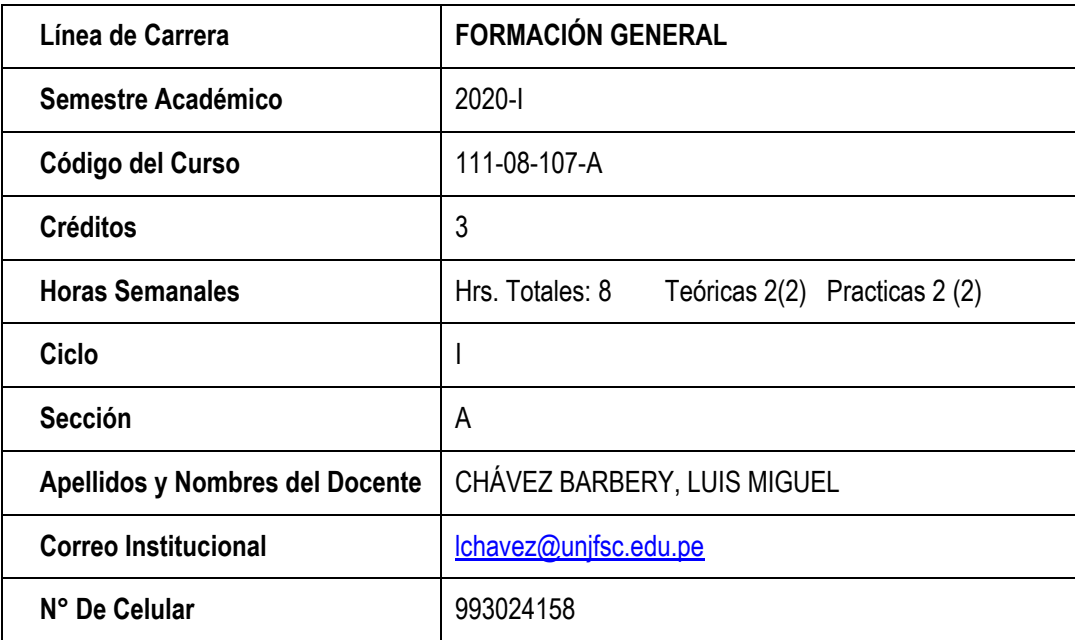

#### **II. SUMILLA**

#### **NUEVAS TECNOLOGÍAS DE APRENDIZAJE NTAC´S**

Las Nuevas Tecnologías del Aprendizaje, vienen desempeñando un papel fundamental en la transformación de la educación, se ha convertido en una parte importante e integral en la gestión de la información y el conocimiento.

Para todo estudiante universitario es necesaria y fundamental tener un conocimiento sólido sobre las Nuevas Tecnologías de Aprendizaje a fin de optimizar el proceso del aprendizaje y la investigación formativa.

El curso **NUEVAS TECNOLOGÍAS DE APRENDIZAJE**, está diseñado de manera que al finalizar el desarrollo de la asignatura el estudiante logre la competencia:

Organiza las Nuevas Tecnologías de Aprendizaje y aplica en un contexto de investigación formativa, acrecentando la calidad de la información y el conocimiento.

Los temas a desarrollarse en la asignatura comprenden: desarrollo textos en Word, mapas mentales, según los parámetros de estudio, empleando el APA 6ta. Edición. El uso del Power point para la presentaciones de trabajos para exponer, hojas de cálculo (EXCEL), aulas virtuales para la enseñanza, redes sociales, técnicas de aprendizaje cursos masivos en línea, STATA para la investigación formativa.

### **III. CAPACIDADES AL FINALIZAR EL CURSO**

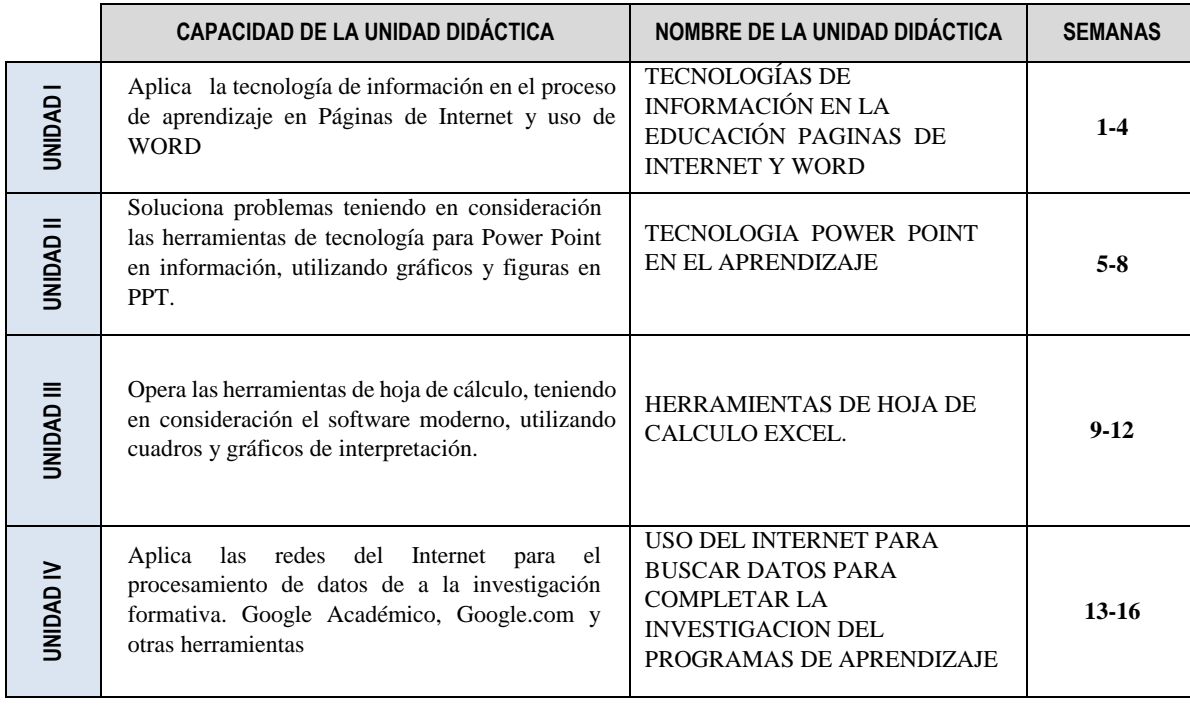

#### **IV. INDICADORES DE CAPACIDADES AL FINALIZAR EL CURSO**

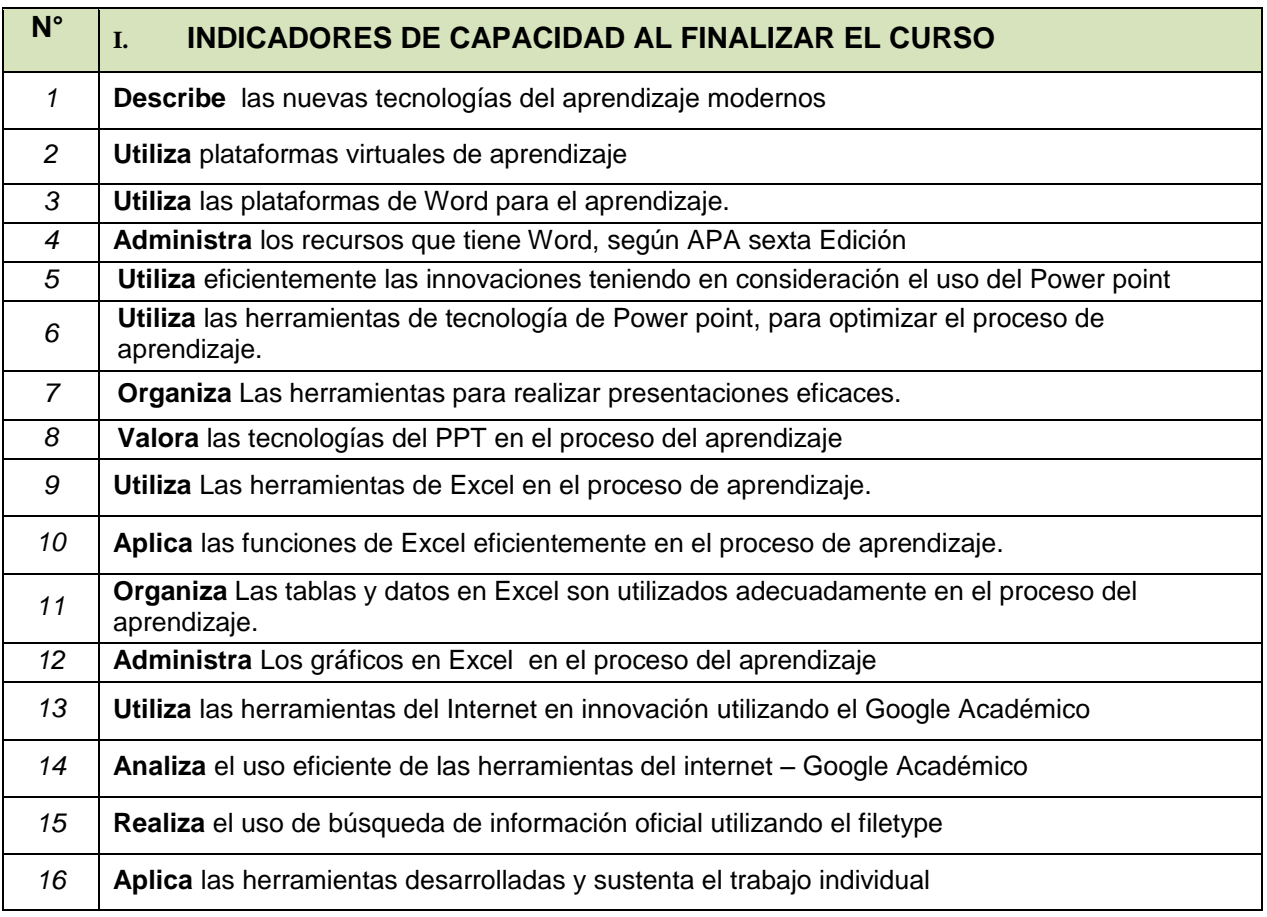

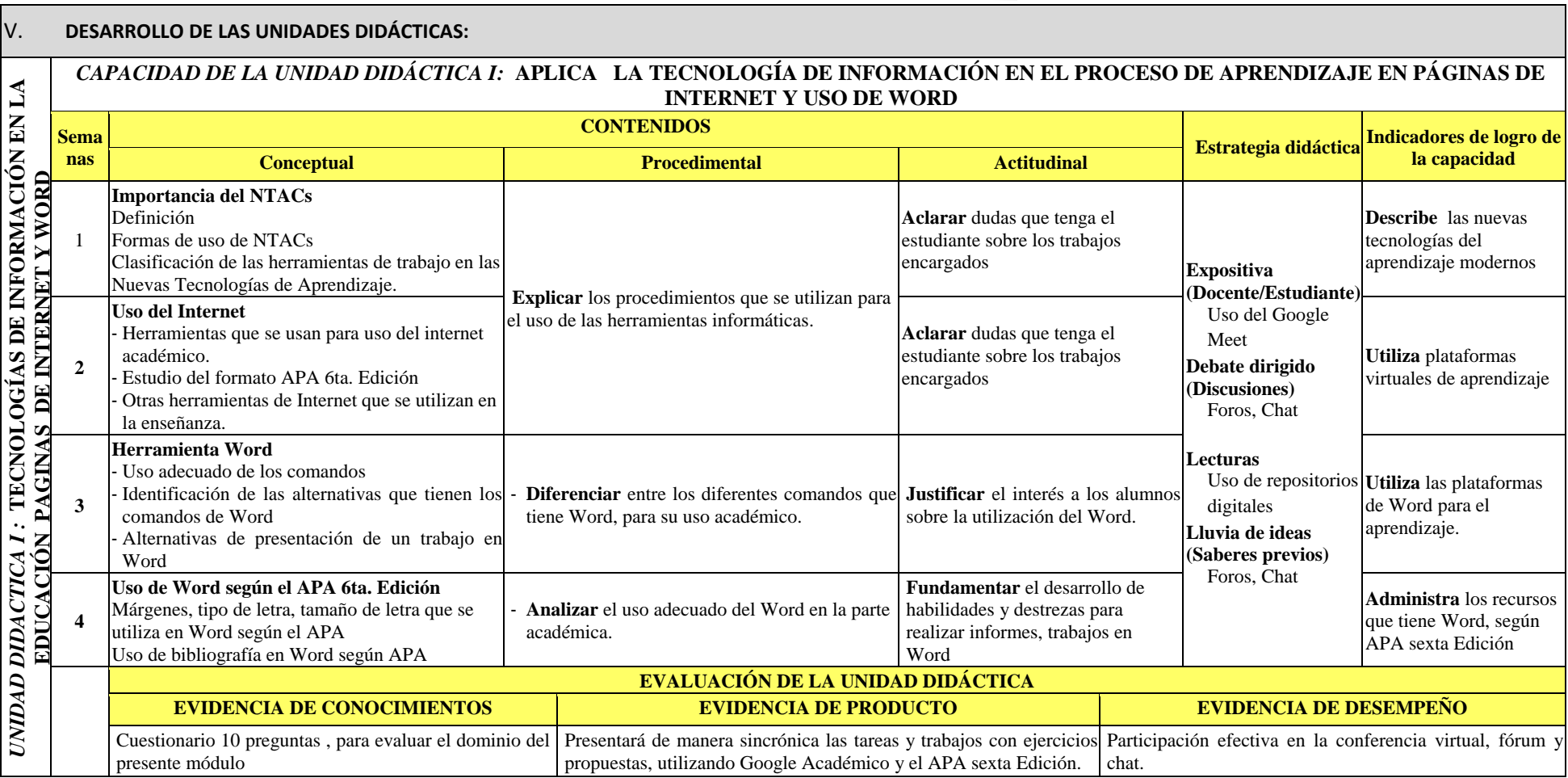

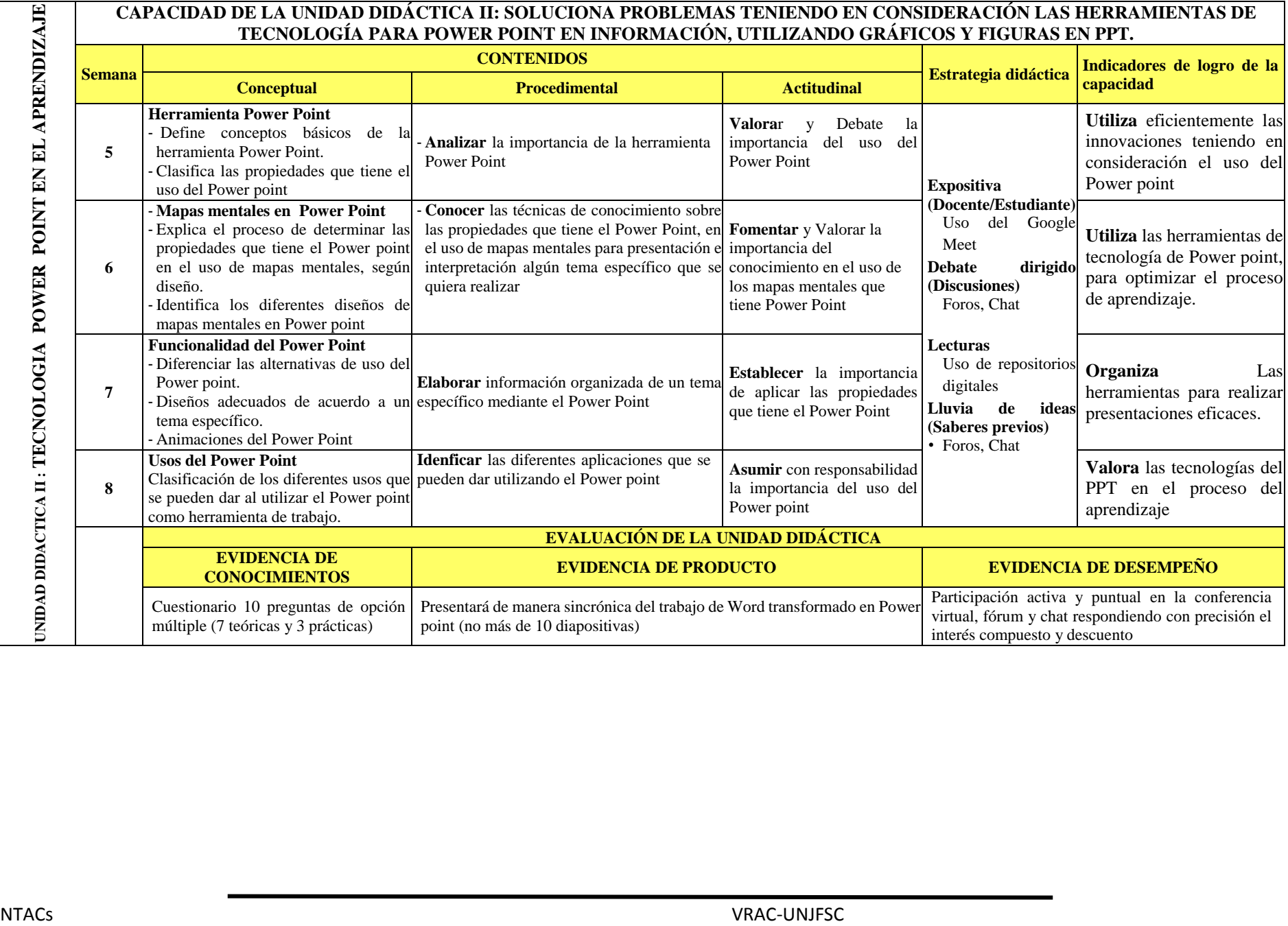

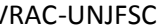

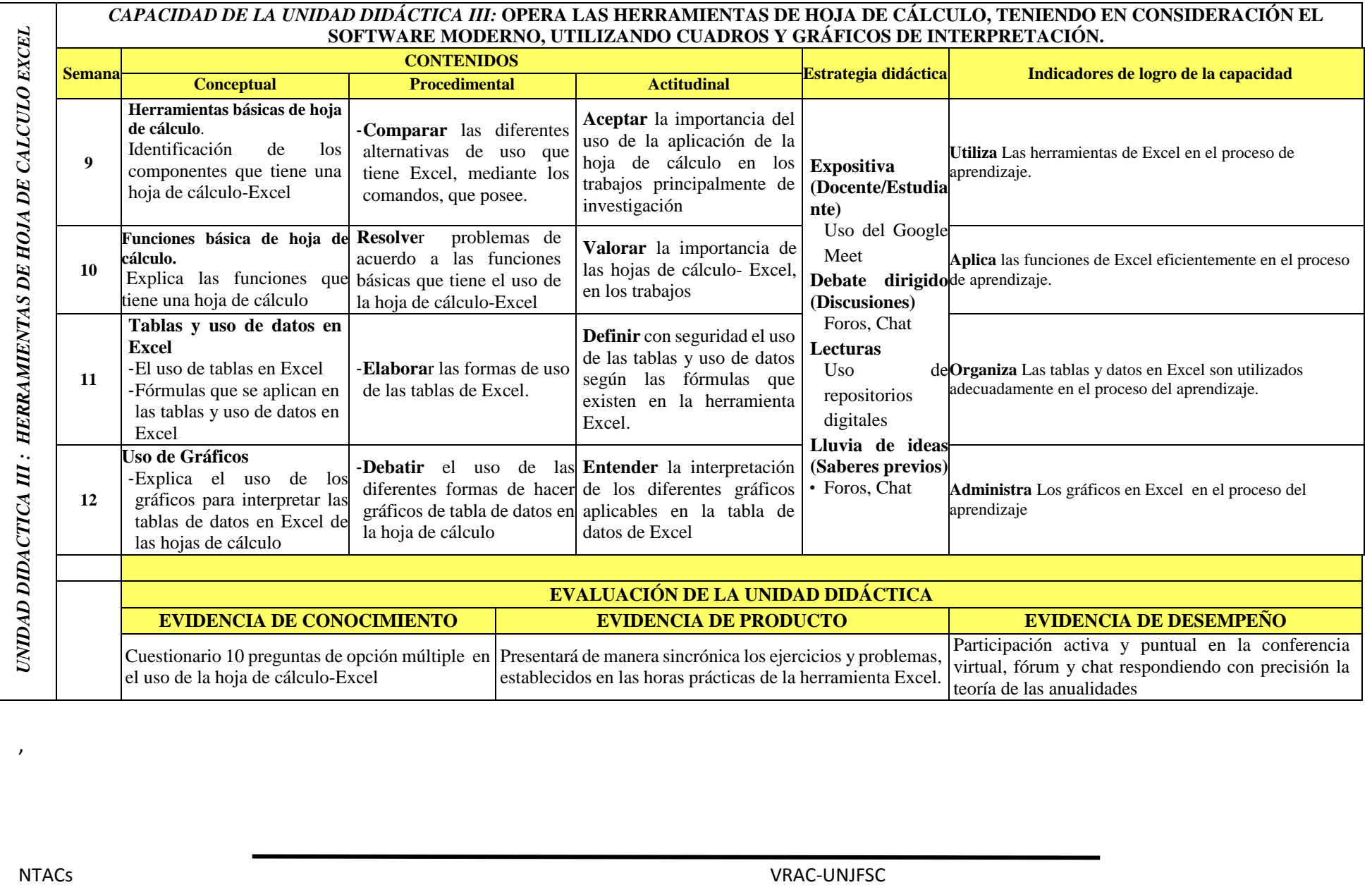

,

 $\mathbf{I}$ 

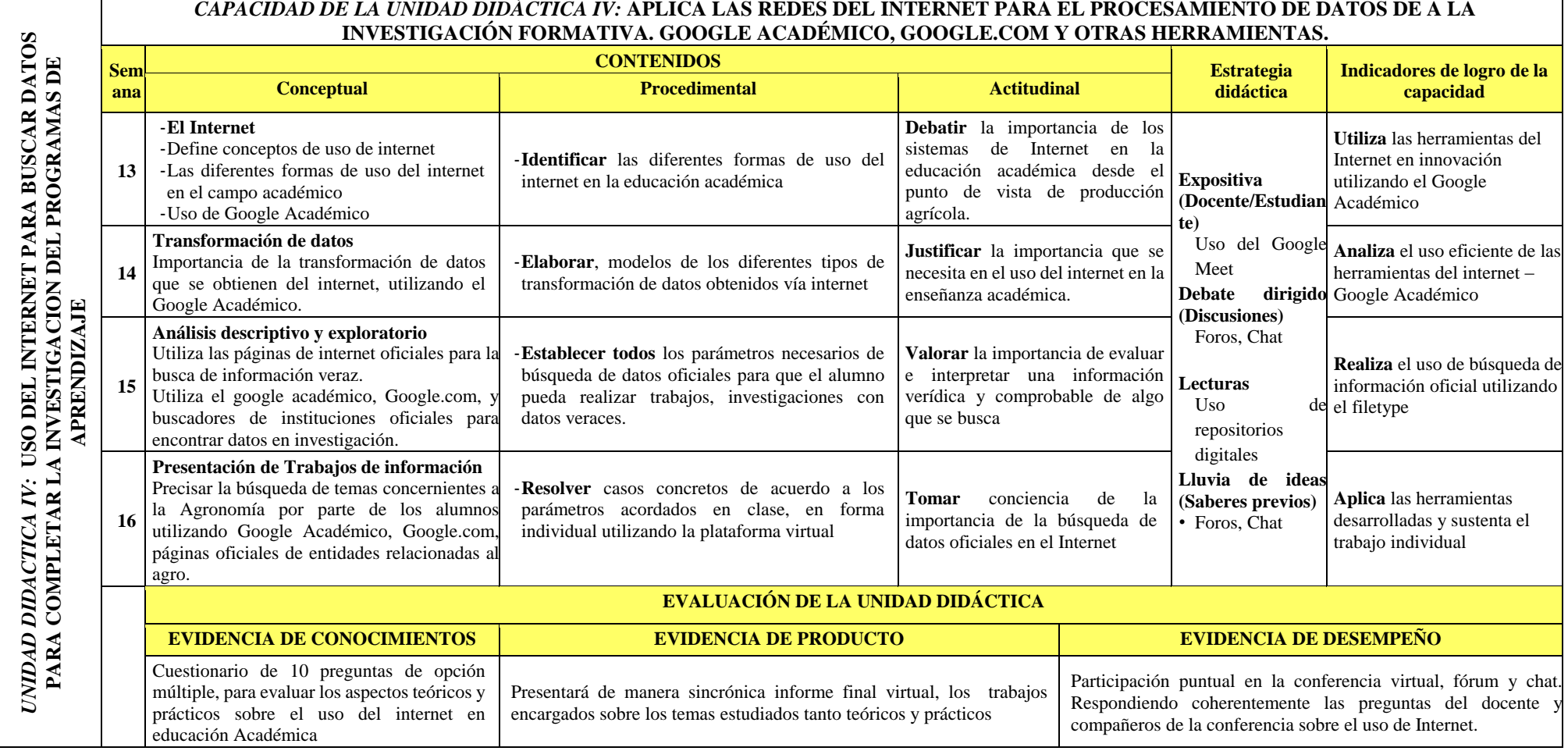

#### **VI. MATERIALES EDUCATIVOS Y OTROS RECURSOS DIDÁCTICOS**

Se utilizarán todos los materiales y recursos requeridos de acuerdo a la naturaleza de los temas programados. Básicamente serán:

## **1. MEDIOS Y PLATAFORMAS VIRTUALES**

- Casos prácticos
- Pizarra interactiva
- Google Meet
- Repositorios de datos

#### **2. MEDIOS DE INFORMÁTICOS**

- Computadora con cámara web y micrófono.
- Tablet
- Celulares con Internet
- Internet

#### **VII. EVALUACIÓN:**

La Evaluación es inherente al proceso de enseñanza aprendizaje y será continua y permanente. Los criterios de evaluación son de conocimiento, de desempeño y de producto.

#### **1. Evidencias de Conocimiento.**

La Evaluación será a través de pruebas escritas y orales para el análisis y autoevaluación. En cuanto al primer caso, medir la competencia a nivel interpretativo, argumentativo y propositivo, para ello debemos ver como identifica (describe, ejemplifica, relaciona, reconoce, explica, etc.); y la forma en que argumenta (plantea una afirmación, describe las refutaciones en contra de dicha afirmación, expone sus argumentos contra las refutaciones y llega a conclusiones) y la forma en que propone a través de establecer estrategias, valoraciones, generalizaciones, formulación de hipótesis, respuesta a situaciones, etc.

En cuanto a la autoevaluación permite que el estudiante reconozca sus debilidades y fortalezas para corregir o mejorar.

Las evaluaciones de este nivel serán de respuestas simples y otras con preguntas abiertas para su argumentación.

#### **2. Evidencia de Desempeño.**

Esta evidencia pone en acción recursos cognitivos, recursos procedimentales y recursos afectivos; todo ello en una integración que evidencia un saber hacer reflexivo; en tanto, se puede verbalizar lo que se hace, fundamentar teóricamente la práctica y evidenciar un pensamiento estratégico, dado en la observación en torno a cómo se actúa en situaciones impredecibles.

La evaluación de desempeño se evalúa ponderando como el estudiante se hace investigador aplicando los procedimientos y técnicas en el desarrollo de las clases a través de su asistencia y participación asertiva.

#### **3. Evidencia de Producto.**

Están implicadas en las finalidades de la competencia, por tanto, no es simplemente la entrega del producto, sino que tiene que ver con el campo de acción y los requerimientos del contexto de aplicación. La evaluación de producto de evidencia en la entrega oportuna de sus trabajos parciales y el trabajo final. Además, se tendrá en cuenta la asistencia como componente del desempeño, el 30% de inasistencia inhabilita el derecho a la evaluación.

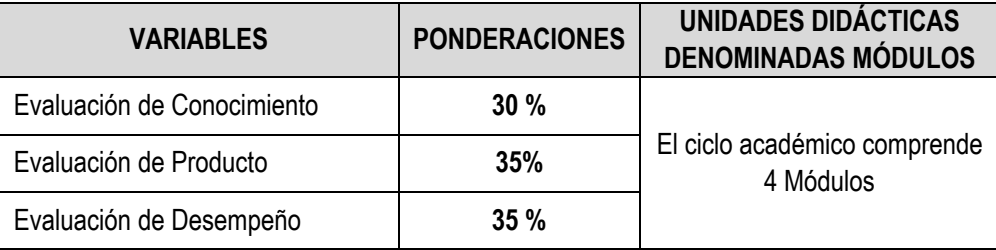

Siendo el promedio final (PF), el promedio simple de los promedios ponderados de cada módulo (PM1, PM2, PM3, PM4)

$$
PF = \frac{PM1 + PM2 + PM3 + PM4}{4}
$$

#### **VIII. BIBLIOGRAFÍA**

#### **8.1. Fuentes Bibliográficas**

No aplica

#### **PÁG. INTERNET:**

<https://ensciencias.uab.es/article/view/v32-n1-romero-quesada> <https://www.raco.cat/index.php/Ensenanza/article/view/287510> <https://www.redalyc.org/pdf/780/78011201008.pdf> [file:///C:/Users/Administrador/Downloads/Dialnet-DeLasTICALasTAC-3647371%20\(1\).pdf](file:///C:/Users/Administrador/Downloads/Dialnet-DeLasTICALasTAC-3647371%20(1).pdf) [http://www.scielo.org.mx/scielo.php?script=sci\\_arttext&pid=S1607-40412002000100006](http://www.scielo.org.mx/scielo.php?script=sci_arttext&pid=S1607-40412002000100006) [https://idus.us.es/bitstream/handle/11441/29609/formacion%20y%20nuevas%20tecnologias%20%](https://idus.us.es/bitstream/handle/11441/29609/formacion%20y%20nuevas%20tecnologias%20%20%20Marcelo0001.pdf?sequence=1) [20%20Marcelo0001.pdf?sequence=1](https://idus.us.es/bitstream/handle/11441/29609/formacion%20y%20nuevas%20tecnologias%20%20%20Marcelo0001.pdf?sequence=1) <https://rieoei.org/RIE/article/view/3056> <https://pensamientoeducativo.uc.cl/files/journals/2/articles/100/public/100-276-1-PB.pdf> <https://rieoei.org/RIE/article/view/2912> <https://addi.ehu.es/handle/10810/6521> <https://www.tandfonline.com/doi/abs/10.1080/02147033.1990.10820936> [https://d1wqtxts1xzle7.cloudfront.net/36379546/mezamezaadriana2.pdf?1422067387=&response](https://d1wqtxts1xzle7.cloudfront.net/36379546/mezamezaadriana2.pdf?1422067387=&response-content-disposition=inline%3B+filename%3DImportancia_del_Manejo_de_Estrategias_de.pdf&Expires=1594148890&Signature=ZUauvprLXYIeMMtS6LZwYcnX7ll3ClQgp0G7-SjyZWzlcz6h7CCFNKdi~Y-zbdPX8E945fTJvCKr-GRsK7J0KXQiMfTQ4Gjsb~ysy20ytvvpqDqVpldmi4l8OfVrHuVX6nbv9ejtC8LaKk9NKxggwadIFTA5v3dV95NUlCdS~fkVSLDaQVWiNZrrBMzd0Q51hA8RuTdtiYpdplur2ljBpLO9sMJXJJa6GeL37sEXoHcUVc5uOxt0i0YozZHZJPOgU9UB3Ecza0SibPyxPxCVrMFHMy2pY1-e4vU0cCnij8vRroboi88A4NXKW3qO21KF8YhbibgPqP0UJSBfDbjtcA__&Key-Pair-Id=APKAJLOHF5GGSLRBV4ZA)[content](https://d1wqtxts1xzle7.cloudfront.net/36379546/mezamezaadriana2.pdf?1422067387=&response-content-disposition=inline%3B+filename%3DImportancia_del_Manejo_de_Estrategias_de.pdf&Expires=1594148890&Signature=ZUauvprLXYIeMMtS6LZwYcnX7ll3ClQgp0G7-SjyZWzlcz6h7CCFNKdi~Y-zbdPX8E945fTJvCKr-GRsK7J0KXQiMfTQ4Gjsb~ysy20ytvvpqDqVpldmi4l8OfVrHuVX6nbv9ejtC8LaKk9NKxggwadIFTA5v3dV95NUlCdS~fkVSLDaQVWiNZrrBMzd0Q51hA8RuTdtiYpdplur2ljBpLO9sMJXJJa6GeL37sEXoHcUVc5uOxt0i0YozZHZJPOgU9UB3Ecza0SibPyxPxCVrMFHMy2pY1-e4vU0cCnij8vRroboi88A4NXKW3qO21KF8YhbibgPqP0UJSBfDbjtcA__&Key-Pair-Id=APKAJLOHF5GGSLRBV4ZA)[disposition=inline%3B+filename%3DImportancia\\_del\\_Manejo\\_de\\_Estrategias\\_de.pdf&Expires=159](https://d1wqtxts1xzle7.cloudfront.net/36379546/mezamezaadriana2.pdf?1422067387=&response-content-disposition=inline%3B+filename%3DImportancia_del_Manejo_de_Estrategias_de.pdf&Expires=1594148890&Signature=ZUauvprLXYIeMMtS6LZwYcnX7ll3ClQgp0G7-SjyZWzlcz6h7CCFNKdi~Y-zbdPX8E945fTJvCKr-GRsK7J0KXQiMfTQ4Gjsb~ysy20ytvvpqDqVpldmi4l8OfVrHuVX6nbv9ejtC8LaKk9NKxggwadIFTA5v3dV95NUlCdS~fkVSLDaQVWiNZrrBMzd0Q51hA8RuTdtiYpdplur2ljBpLO9sMJXJJa6GeL37sEXoHcUVc5uOxt0i0YozZHZJPOgU9UB3Ecza0SibPyxPxCVrMFHMy2pY1-e4vU0cCnij8vRroboi88A4NXKW3qO21KF8YhbibgPqP0UJSBfDbjtcA__&Key-Pair-Id=APKAJLOHF5GGSLRBV4ZA) [4148890&Signature=ZUauvprLXYIeMMtS6LZwYcnX7ll3ClQgp0G7-SjyZWzlcz6h7CCFNKdi~Y](https://d1wqtxts1xzle7.cloudfront.net/36379546/mezamezaadriana2.pdf?1422067387=&response-content-disposition=inline%3B+filename%3DImportancia_del_Manejo_de_Estrategias_de.pdf&Expires=1594148890&Signature=ZUauvprLXYIeMMtS6LZwYcnX7ll3ClQgp0G7-SjyZWzlcz6h7CCFNKdi~Y-zbdPX8E945fTJvCKr-GRsK7J0KXQiMfTQ4Gjsb~ysy20ytvvpqDqVpldmi4l8OfVrHuVX6nbv9ejtC8LaKk9NKxggwadIFTA5v3dV95NUlCdS~fkVSLDaQVWiNZrrBMzd0Q51hA8RuTdtiYpdplur2ljBpLO9sMJXJJa6GeL37sEXoHcUVc5uOxt0i0YozZHZJPOgU9UB3Ecza0SibPyxPxCVrMFHMy2pY1-e4vU0cCnij8vRroboi88A4NXKW3qO21KF8YhbibgPqP0UJSBfDbjtcA__&Key-Pair-Id=APKAJLOHF5GGSLRBV4ZA)[zbdPX8E945fTJvCKr-](https://d1wqtxts1xzle7.cloudfront.net/36379546/mezamezaadriana2.pdf?1422067387=&response-content-disposition=inline%3B+filename%3DImportancia_del_Manejo_de_Estrategias_de.pdf&Expires=1594148890&Signature=ZUauvprLXYIeMMtS6LZwYcnX7ll3ClQgp0G7-SjyZWzlcz6h7CCFNKdi~Y-zbdPX8E945fTJvCKr-GRsK7J0KXQiMfTQ4Gjsb~ysy20ytvvpqDqVpldmi4l8OfVrHuVX6nbv9ejtC8LaKk9NKxggwadIFTA5v3dV95NUlCdS~fkVSLDaQVWiNZrrBMzd0Q51hA8RuTdtiYpdplur2ljBpLO9sMJXJJa6GeL37sEXoHcUVc5uOxt0i0YozZHZJPOgU9UB3Ecza0SibPyxPxCVrMFHMy2pY1-e4vU0cCnij8vRroboi88A4NXKW3qO21KF8YhbibgPqP0UJSBfDbjtcA__&Key-Pair-Id=APKAJLOHF5GGSLRBV4ZA)[GRsK7J0KXQiMfTQ4Gjsb~ysy20ytvvpqDqVpldmi4l8OfVrHuVX6nbv9ejtC8LaKk9NKxggwadIFTA5v3dV](https://d1wqtxts1xzle7.cloudfront.net/36379546/mezamezaadriana2.pdf?1422067387=&response-content-disposition=inline%3B+filename%3DImportancia_del_Manejo_de_Estrategias_de.pdf&Expires=1594148890&Signature=ZUauvprLXYIeMMtS6LZwYcnX7ll3ClQgp0G7-SjyZWzlcz6h7CCFNKdi~Y-zbdPX8E945fTJvCKr-GRsK7J0KXQiMfTQ4Gjsb~ysy20ytvvpqDqVpldmi4l8OfVrHuVX6nbv9ejtC8LaKk9NKxggwadIFTA5v3dV95NUlCdS~fkVSLDaQVWiNZrrBMzd0Q51hA8RuTdtiYpdplur2ljBpLO9sMJXJJa6GeL37sEXoHcUVc5uOxt0i0YozZHZJPOgU9UB3Ecza0SibPyxPxCVrMFHMy2pY1-e4vU0cCnij8vRroboi88A4NXKW3qO21KF8YhbibgPqP0UJSBfDbjtcA__&Key-Pair-Id=APKAJLOHF5GGSLRBV4ZA) [95NUlCdS~fkVSLDaQVWiNZrrBMzd0Q51hA8RuTdtiYpdplur2ljBpLO9sMJXJJa6GeL37sEXoHcUVc5uOx](https://d1wqtxts1xzle7.cloudfront.net/36379546/mezamezaadriana2.pdf?1422067387=&response-content-disposition=inline%3B+filename%3DImportancia_del_Manejo_de_Estrategias_de.pdf&Expires=1594148890&Signature=ZUauvprLXYIeMMtS6LZwYcnX7ll3ClQgp0G7-SjyZWzlcz6h7CCFNKdi~Y-zbdPX8E945fTJvCKr-GRsK7J0KXQiMfTQ4Gjsb~ysy20ytvvpqDqVpldmi4l8OfVrHuVX6nbv9ejtC8LaKk9NKxggwadIFTA5v3dV95NUlCdS~fkVSLDaQVWiNZrrBMzd0Q51hA8RuTdtiYpdplur2ljBpLO9sMJXJJa6GeL37sEXoHcUVc5uOxt0i0YozZHZJPOgU9UB3Ecza0SibPyxPxCVrMFHMy2pY1-e4vU0cCnij8vRroboi88A4NXKW3qO21KF8YhbibgPqP0UJSBfDbjtcA__&Key-Pair-Id=APKAJLOHF5GGSLRBV4ZA) [t0i0YozZHZJPOgU9UB3Ecza0SibPyxPxCVrMFHMy2pY1](https://d1wqtxts1xzle7.cloudfront.net/36379546/mezamezaadriana2.pdf?1422067387=&response-content-disposition=inline%3B+filename%3DImportancia_del_Manejo_de_Estrategias_de.pdf&Expires=1594148890&Signature=ZUauvprLXYIeMMtS6LZwYcnX7ll3ClQgp0G7-SjyZWzlcz6h7CCFNKdi~Y-zbdPX8E945fTJvCKr-GRsK7J0KXQiMfTQ4Gjsb~ysy20ytvvpqDqVpldmi4l8OfVrHuVX6nbv9ejtC8LaKk9NKxggwadIFTA5v3dV95NUlCdS~fkVSLDaQVWiNZrrBMzd0Q51hA8RuTdtiYpdplur2ljBpLO9sMJXJJa6GeL37sEXoHcUVc5uOxt0i0YozZHZJPOgU9UB3Ecza0SibPyxPxCVrMFHMy2pY1-e4vU0cCnij8vRroboi88A4NXKW3qO21KF8YhbibgPqP0UJSBfDbjtcA__&Key-Pair-Id=APKAJLOHF5GGSLRBV4ZA) [e4vU0cCnij8vRroboi88A4NXKW3qO21KF8YhbibgPqP0UJSBfDbjtcA\\_\\_&Key-Pair-](https://d1wqtxts1xzle7.cloudfront.net/36379546/mezamezaadriana2.pdf?1422067387=&response-content-disposition=inline%3B+filename%3DImportancia_del_Manejo_de_Estrategias_de.pdf&Expires=1594148890&Signature=ZUauvprLXYIeMMtS6LZwYcnX7ll3ClQgp0G7-SjyZWzlcz6h7CCFNKdi~Y-zbdPX8E945fTJvCKr-GRsK7J0KXQiMfTQ4Gjsb~ysy20ytvvpqDqVpldmi4l8OfVrHuVX6nbv9ejtC8LaKk9NKxggwadIFTA5v3dV95NUlCdS~fkVSLDaQVWiNZrrBMzd0Q51hA8RuTdtiYpdplur2ljBpLO9sMJXJJa6GeL37sEXoHcUVc5uOxt0i0YozZHZJPOgU9UB3Ecza0SibPyxPxCVrMFHMy2pY1-e4vU0cCnij8vRroboi88A4NXKW3qO21KF8YhbibgPqP0UJSBfDbjtcA__&Key-Pair-Id=APKAJLOHF5GGSLRBV4ZA)[Id=APKAJLOHF5GGSLRBV4ZA](https://d1wqtxts1xzle7.cloudfront.net/36379546/mezamezaadriana2.pdf?1422067387=&response-content-disposition=inline%3B+filename%3DImportancia_del_Manejo_de_Estrategias_de.pdf&Expires=1594148890&Signature=ZUauvprLXYIeMMtS6LZwYcnX7ll3ClQgp0G7-SjyZWzlcz6h7CCFNKdi~Y-zbdPX8E945fTJvCKr-GRsK7J0KXQiMfTQ4Gjsb~ysy20ytvvpqDqVpldmi4l8OfVrHuVX6nbv9ejtC8LaKk9NKxggwadIFTA5v3dV95NUlCdS~fkVSLDaQVWiNZrrBMzd0Q51hA8RuTdtiYpdplur2ljBpLO9sMJXJJa6GeL37sEXoHcUVc5uOxt0i0YozZHZJPOgU9UB3Ecza0SibPyxPxCVrMFHMy2pY1-e4vU0cCnij8vRroboi88A4NXKW3qO21KF8YhbibgPqP0UJSBfDbjtcA__&Key-Pair-Id=APKAJLOHF5GGSLRBV4ZA)

También utilizar para temas específicos: Google.com = Archivos de Word, PPT, PDF

 filetype:doc Tema buscar filetype:ppt Tema a buscar filetype:pdf tema a buscar

Huacho, junio del 2020

**Universidad Nacional "José Faustino Sánchez Carrión"**  ravez

 **Ing. LUIS MIGUEL CHAVEZ BARBERY** …………………………………….. **DNZ-053**